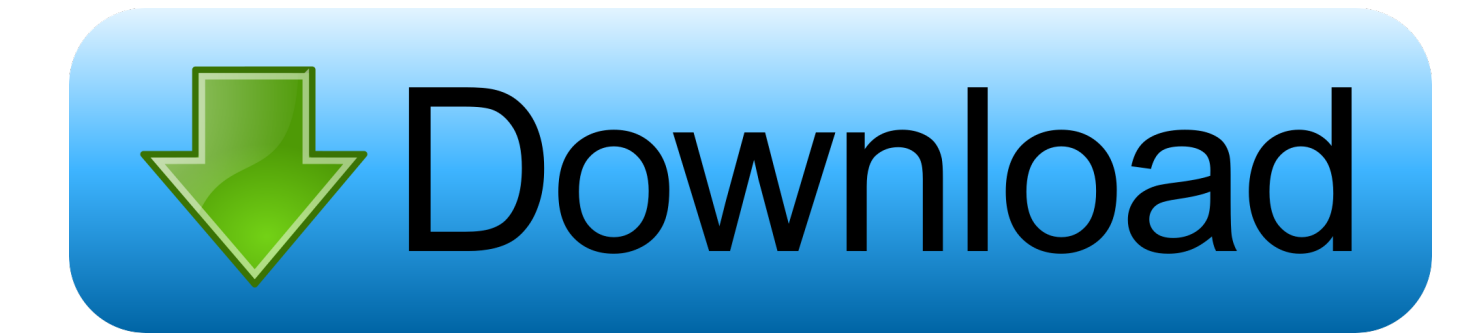

[Activation Maya 2011](http://imgfil.com/184i7m)

[ERROR\\_GETTING\\_IMAGES-1](http://imgfil.com/184i7m)

[Activation Maya 2011](http://imgfil.com/184i7m)

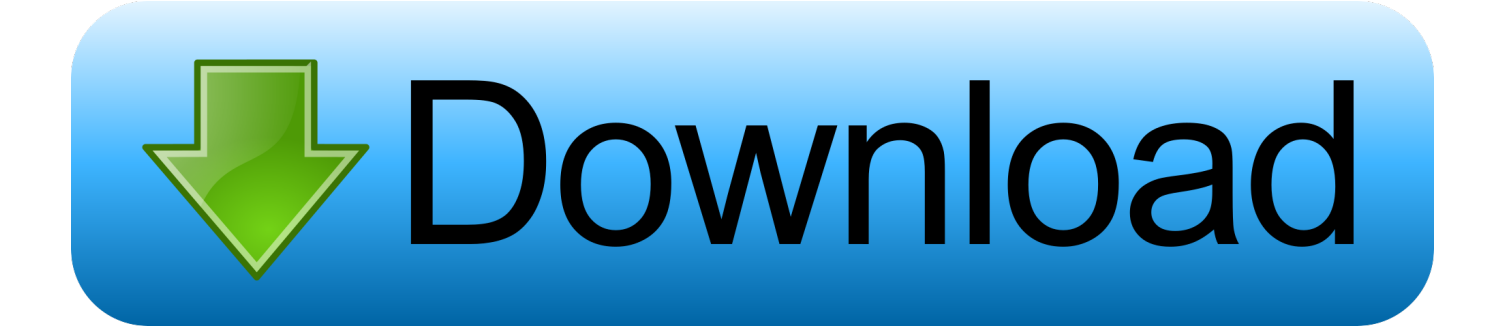

We recently received Maya 2011 upgrade (we had purchased Maya 2010 academic). We created network deployment and chosed the .... FurryBall 4.8; Activation problems; Rendering problems; Building render farm; Licensing; License NOT working ... For Maya 2011 you will need hotfix 2 or 3.. The full version of Unwrella requires activation before it can be used. ... Omit installation of the plugin for Maya 2011 (32 and 64 bit versions).. #Tags:autodesk,maya Best crack Autodesk Maya 2011 32Bit/64Bit FileChip Image Activation Procedure: Image Award-winning Autodesk Maya .... 10 Aug 2011 - 16 sec3ds Max 2010 keygen Autodesk 3DS Max ... keygen crack para after effects cs4 32 bits autodesk maya 2011 mac flv.. Tuesday, December 6, 2016. How to activate Autodesk Maya 2011 bit 32 offline activation. Software's & Games Training. only for educational .... So me and a friend are at a stand-off, is maya 2012 or blender 2.58 ... the program free; not even a trial, the full thing, even an activation code.. Maya 2011 Activation Code Download >>> http://shorl.com/siropajepedo e416df5c1e.. Autodesk Maya 2011 Serial Keygen -- t.co/19Gg7yYKvX. Autodesk Maya 2011 Serial Keygen 5593a673d3 [Any,,,,recommendations,,,,or,,, .... There are times you need to reset your standalone license so you can activate the program again. As a matter of fact, it is mandatory when it .... Title:Autodesk Maya 2010 keygen #Tags:autodesk,maya Autodesk ... Autodesk Maya 2011 Win32 with Crack by Andrei Creations keygen .... maya 2011 activation code generator - Autodesk UPG MAYA 2011 FROM PREVIOUS.. i have got a crack copy of maya 2011 installed but when i open the crack it only opens with wordpad show characters i donot understand. please someone help .... Here, we demonstrate that RITA activates the canonical ataxia telangiectasia ... Original Article; Open Access; Published: 19 May 2011 ... Maya-Mendoza A, Petermann E, Gillespie DA, Caldecott KW, Jackson DA .. You will not have to resort to copy/pasting parts of your Maya 2011 license to activate the fluid simulation and mental ray render nodes in Maya .... For Maya 2015-2012, it's even easier, just edit the License.env file ... There are video instructions for Maya 2010/2011 but it also applies to .... Autodesk Maya 2011 software features powerful new tools for ... Once at the activation screen appeared start XFORCE Keygen 32bits or 64bits .... Autodesk Maya, commonly shortened to just Maya is a 3D computer graphics application that ... "Maya 2011" (Software Review). Microfilmmaker Magazine.. AuthorDerekTotal downloads 9546Uploaded5.6.2008Checked Dr.Web No virusesLink :DOWNLOAD NOW Searched autodesk maya 2011 .... Oncogene 10:1275–1282 Haupt Y, Maya R, Kazaz A, Oren M (1997) Mdm2 ... in the presence of p53 and is released to facilitate activation of transcription. ... Yuan ZM, Chen J (2011) Inhibition of p53 DNA binding function by the MDM2 protein ... 9bb750c82b